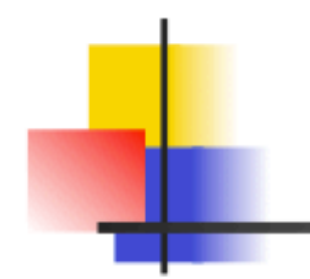

# *Tests of statistical significance*

Pierre Legendre Département de sciences biologiques Université de Montréal http://www.NumericalEcology.com/

© Pierre Legendre 2018

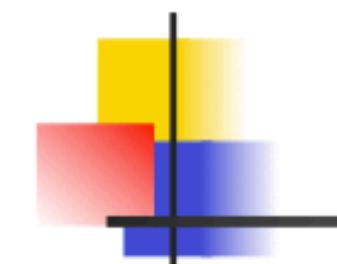

## Outline of the presentation

- 1. Tests of significance
- 2. Elements of a test of significance
- 3. Comparison of parametric and permutational testing methods
- 4. Different types of permutation tests
- 5. Type I error
- 6. Effect of lack of normality
- 7. Demonstration functions, correlation analysis
- 8. References

## 1. Tests of significance

A test of significance is a method of inference used by researchers to determine if a statistic computed from a sample of data is compatible with the expected value of the parameter, corresponding to the null hypothesis to be tested, in the statistical population from which the sample has been drawn.

The method was proposed by Ronald Fisher in his 1925 book *Statistical Methods for Research Workers* and in later papers, and perfected by later workers, including Jerzy Neyman and Egon Pearson.

The statistic computed from the sample is called a *test statistic* or *test criterion*.

The value of the parameter in the statistical population is stated in the null hypothesis of the test  $(H_0)$ .

 $H<sub>0</sub>$  is determined by some theory or hypothesis of the researcher. It translates the biological "no effect" or "no difference" hypothesis into numerical terms.

 $H_0$  often negates the existence of the phenomenon that the scientist is hoping to evidence.

Elements of a classical statistical test in the Fisherian approach –

- 1. A question in the application field
- 2. Data
- 3. One or several statistics that can be computed
- 4. Hypotheses:  $H_0$ ,  $H_1$  (3 types)
- 5. A significance level  $\alpha$
- 6. A testing method
	- parametric: refer to published tables (or an R function) to find the p-value, under some distribution assumption
	- permutational: when the assumption (e.g. normality) is not met
- 7. Statistical decision, with respect to the significance level

Example – Test of a correlation coefficient

1. Question: are these two variables correlated?

2. Data:

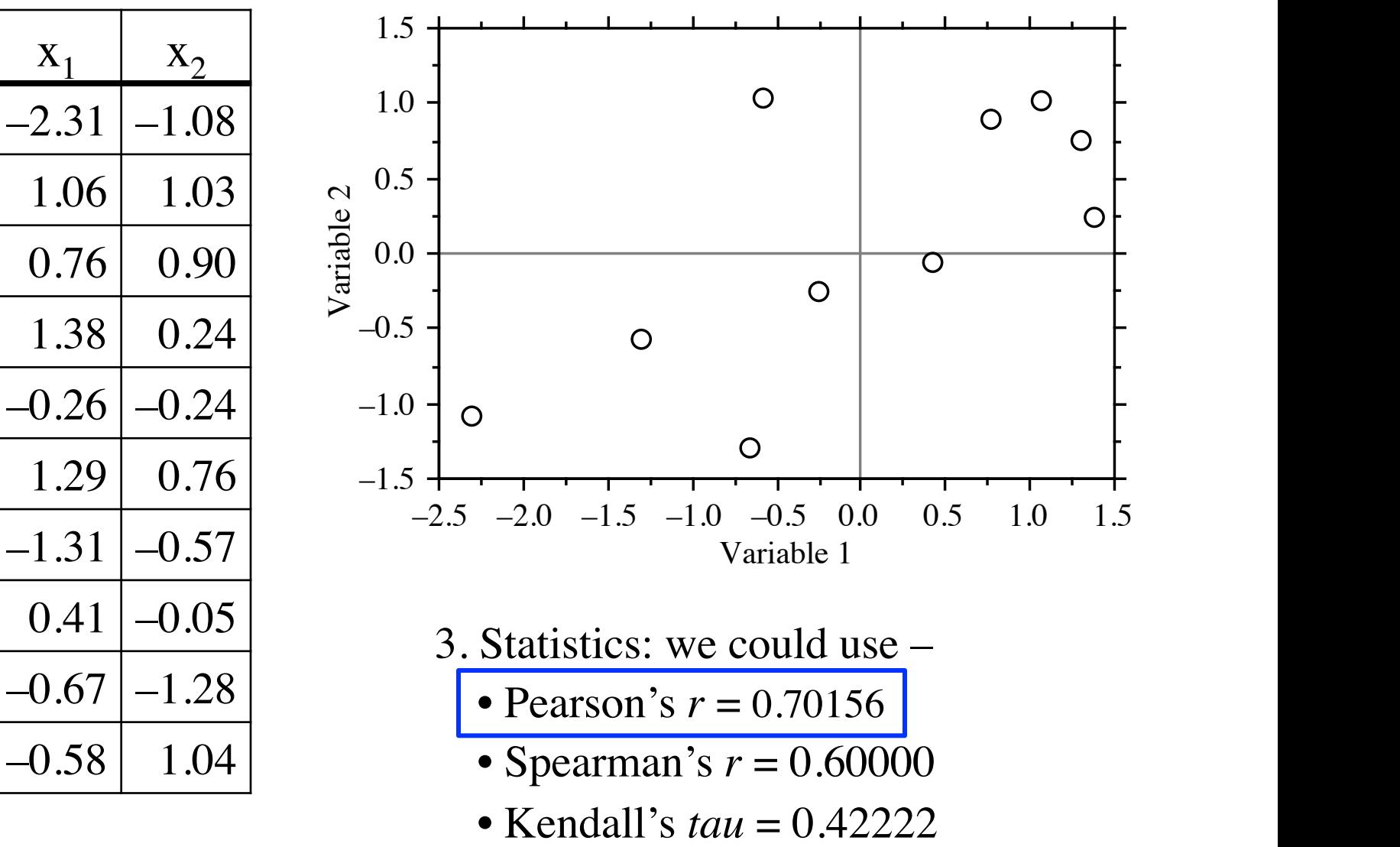

Example – Test of a correlation coefficient

4. Statistical hypotheses –

Null hypothesis H<sub>0</sub>:  $ρ = 0$ 

Alternative hypothesis  $H_1$ :

Alternative-1:  $\rho \neq 0$  Two-tailed test

Alternative-2:  $\rho < 0$  One-tailed test in the left tail

Alternative-3:  $\rho > 0$  One-tailed test in the right tail

The choice of a 2-tailed or 1-tailed test depends on the ecological question.

5. Significance level  $\alpha$ : usually one of the values  $\{0.05, 0.01, 0.001\}$ We will use  $\alpha = 0.05$ .

Example – Test of a correlation coefficient

### 6. Testing method

6.1. Parametric, if the assumption of bivariate normality is met

$$
r = 0.70156
$$
,  $t = 2.78456$ ,  $n = 10$ ,  $v = (n - 2) = 8$ 

prob (one-tailed) =  $0.0119$ , prob (two-tailed) =  $0.0238$ 

6.2. Permutational: we can permute  $x_1, x_2$ , or both variables.

|                        | $\boldsymbol{r}$ | t          |
|------------------------|------------------|------------|
| Reference (true) value | 0.70156          | 2.78456    |
| Permute $x_2, \#1$     | 0.11796          | 0.33598    |
| Permute $x_2, \#2$     | $-0.23193$       | $-0.67439$ |
| Permute $x_2$ , #3     | 0.30179          | 0.89532    |
|                        |                  |            |
| Permute $x_2, \#10$    | $-0.41093$       | $-1.27491$ |
|                        |                  |            |
| Permute $x_2$ , #100   | 0.07330          | 0.20789    |

The permutational method can always be used, including when the assumption of bivariate normality is met.

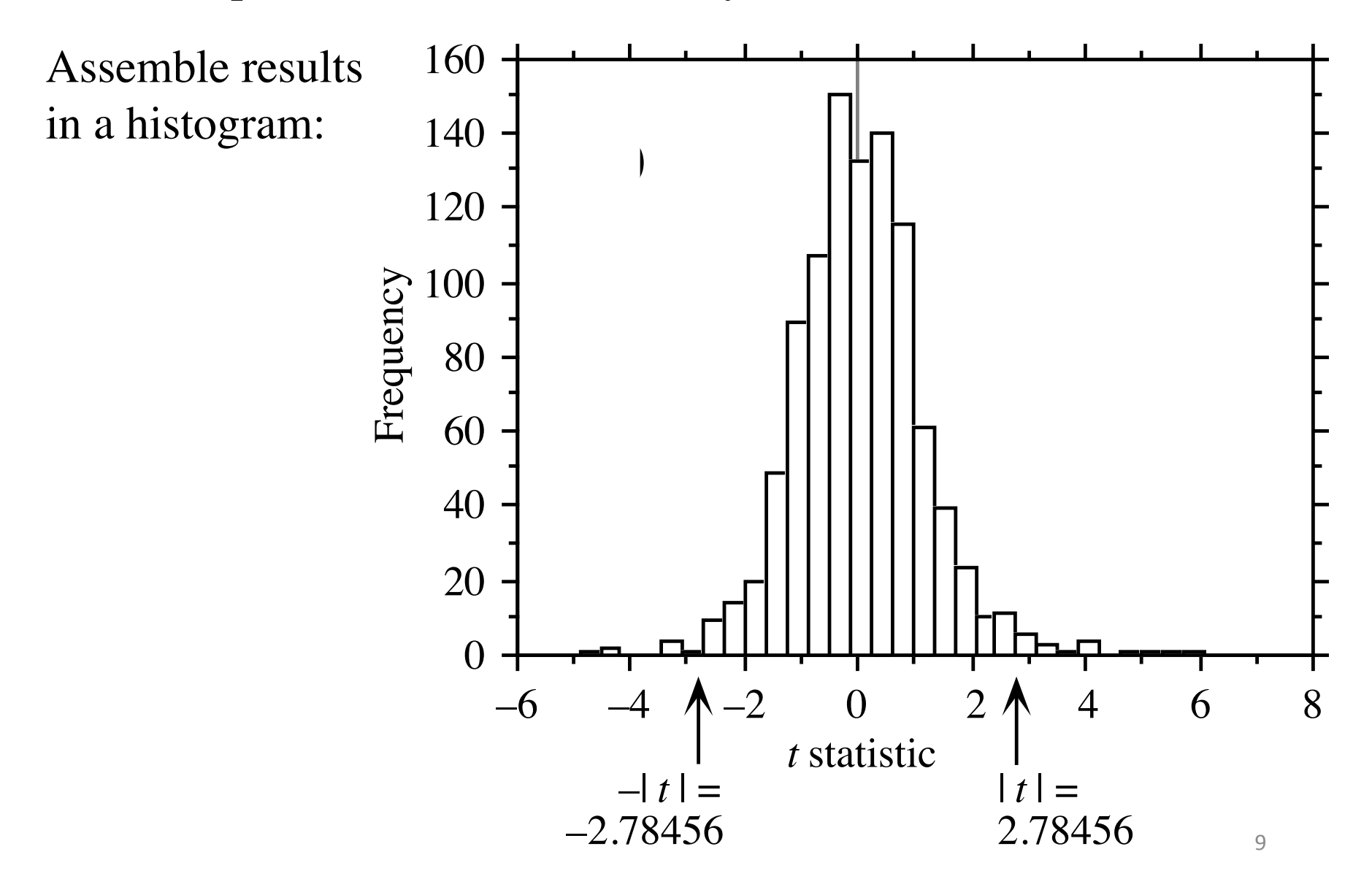

Summarize the results of the permutations in a small table – t.ref

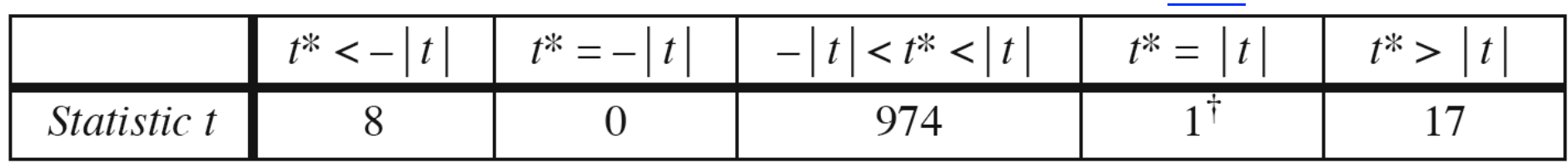

† This count corresponds to the observed *t* value, which was added to the reference distribution.

Compute permutational p-values –

One-tailed test, right tail:

What proportion of the t.perm is larger than or equal to t.ref?

 $p = (1 + 17)/1000 = 18/1000 = 0.018$ 

One-tailed test, left tail:

What proportion of the t.perm is smaller than or equal to t.ref?

 $p = (8 + 0 + 974 + 1)/1000 = 983/1000 = 0.983$ 

Two-tailed test:

What proportion is equal to or more extreme than tref in both tails?

$$
p = (8 + 0 + 1 + 17)/1000 = 26/1000 = 0.026
$$

10 

### *Compare the parametric and permutational p-values –*

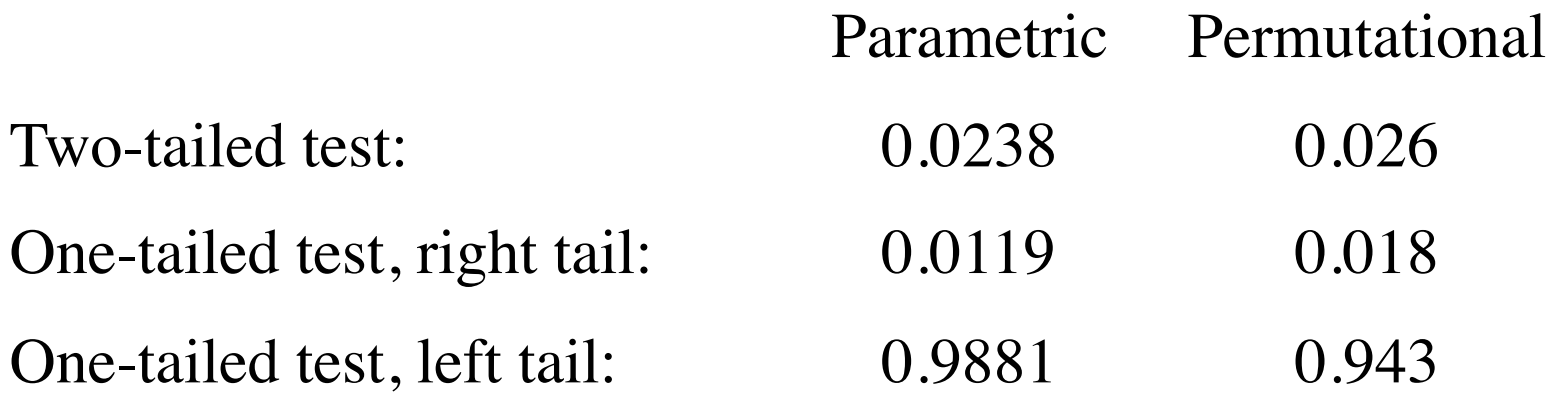

7. Statistical decision –

At the  $\alpha$  = 0.05 significance level, the 2-tailed test and the 1-tailed test in the right tail are both significant.

The results show that a 1-tailed test is more powerful that a 2-tailed test, because the 1-tailed p-value is always smaller than the corresponding 2-tailed p-value.

(Power of a statistical test: capacity to reject  $H_0$  when  $H_0$  is false.)

Which method produces the best estimate of the p-value?

The permutational method is the one producing unbiased estimates of p-values in all cases.

Parametric tests of significance mimic the results of permutation tests when the data meet the distribution assumption, e.g. normality. For correlation analysis, the data must be bivariate normal. Advantage: parametric tests do not involve heavy computations.

With small sample sizes, the assumption of bivariate normality rarely holds.

Make sure that a sufficiently large number of permutations has been run to ensure adequate numerical accuracy of the answer.

How accurate are the permutational estimates of p-values? Do they vary a lot from one run to another?

What is the effect on p-values of increasing the n. permutations?

p-values in two-tailed tests (example data), each repeated five times

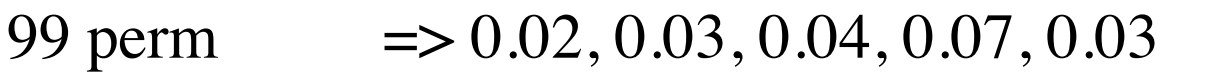

- 999 perm => 0.032, 0.027, 0.034, 0.027, 0.026
- 9999 perm => 0.0250, 0.0285, 0.0260, 0.0282, 0.0248
- 99999 perm => 0.02555, 0.02585, 0.02568, 0.02504, 0.02564

The n. permutations determines the n. of decimal places of p-values.

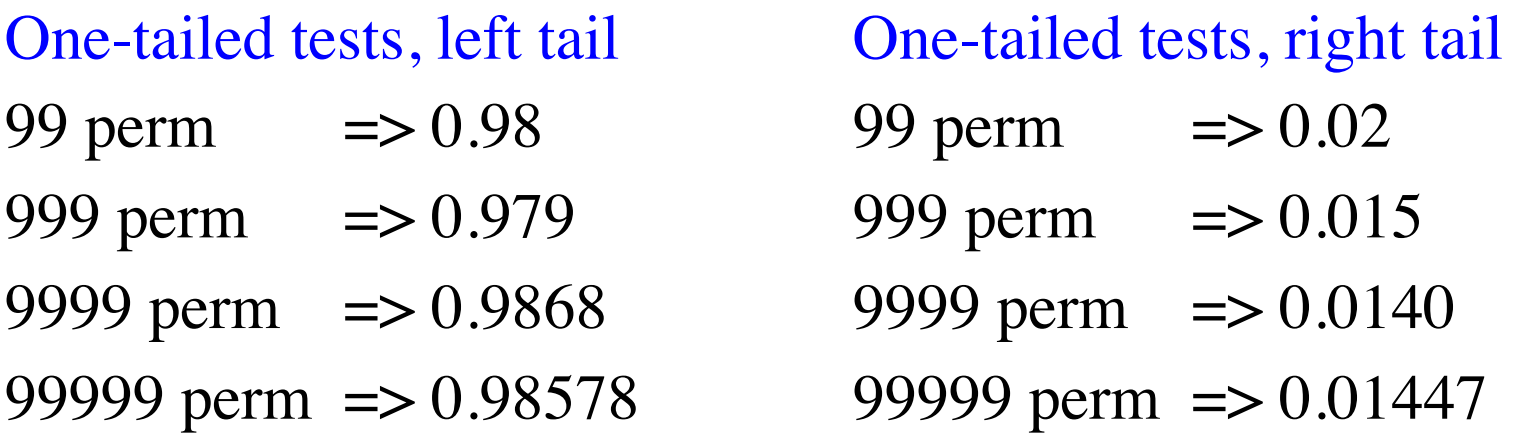

The smallest possible permutational p-value is not 0 but  $1/(number of permutations + 1)$ .

The minimum p-value depends on the number of permutations:

it is 0.01 after 99 permutations,

0.001 after 999 permutations,

0.0001 after 9999 permutations,

0.00001 after 99999 permutations, etc.

*Reason*: the reference (*true*) value of the statistic must be included in the distribution to insure the validity of the test (Hope correction, 1968).

Without the Hope correction, the permutational p-value could be 0, which would be too liberal, hence incorrect. With the Hope correction, there is always at least 1 value as extreme as or more extreme than the true value in the reference distribution, so the p-value is always  $> 0$ .

=> If several tests are run together in a study, use a correction for multiple testing (Bonferroni, Holm, Hochberg, etc.). Applying the correction will increase the p-values.

With a Bonferroni correction for example, the corrected p-value is p-value \* (number of simultaneous tests)

To make sure that some of the p-values will remain significant after a correction for multiple tests, it is often necessary to compute pvalues with many decimal places in the first place. This is done by increasing the number of permutations.

Example  $-A$  p-value of 0.01 obtained from a permutation test with 99 permutations (minimum value) will become 0.20 after a Bonferroni correction involving 20 simultaneous tests.

Running the test with 999 or 9999 permutations will produce a pvalue with more decimals. The p-value could be < 0.01 and could remain significant at the 0.05 level after Bonferroni correction.

## 4. Different types of permutation tests

• The illustration presented in the previous section was an example of an unrestricted, sampled permutation test, where we sampled at random from the [most often very large] set of the possible permutations.

• A complete permutation test is possible only for very small samples, because the number of permutations of *n* values is *n*!

Examples:  $7! = 5040, 8! = 40320, 9! = 362880, 10! = 3628800$ 

• Restricted permutation tests – Example: in anova for 2 or several crossed factors, to test the significance of one of the factors, the values are permuted separately in each class of the other factor.

• Restricted permutations in a circle for time series, or on a torus for spatial data, allow one to preserve [most of] the autocorrelation among the observations.

• Permutation of the residuals of some model, instead of permutation of the original data: in partial multiple regression and canonical analysis. <sup>16</sup>

=> Different hypotheses call for different permutation methods. Examples –

• Correlation (example presented above):

Permute the elements of one of the two vectors at random.

- Simple linear regression: as for correlation (above).
- Simple *t*-test of difference between two sample means:

Permute the values at random in the joint vector containing the two groups, then redivide the values into two groups.

• Paired *t*-test between the means of related observations:

Place the two vectors side by side. Permute at random the two related observations about each object.

## 5. Type I error

What is a type I error?

 $\Rightarrow$  It is the error made when incorrectly rejecting H<sub>0</sub> when H<sub>0</sub> is true.

A type I error is the incorrect detection of an effect that is not present. In biological or medical language, it would be called a "false positive".

Tests of significance with correct type I error rates reject  $H_0$  incorrectly (i.e. when  $H_0$  is true) by chance in a proportion *alpha* of the cases.

Under some circumstances (e.g. data distribution, presence of spatial correlation), a test may have an incorrect rate of type I error.

The type I error rate of a test is determined by numerical simulations. In these simulations, we know that  $H_0$  is true because we have generated data for which it is undoubtedly true.

[By opposition, a type II error is the failure to detect an effect that is present in the data.]

Illustration – Simulate data as follows:

Generate a sample of 50 observations with mean  $= 0$  and standard deviation  $= 1$ .

• Compute the 95% confidence interval of the sample mean; compare to  $H_0$ : mean=0.

• Equivalent: test  $H_0$ : the true mean = 0; compute the p-value of the test.

Repeat 100 times <sup>1</sup>.

A type I error at the 5% level occurs –

when we obtain a 95% confidence interval that does not overlap the true mean of the statistical population,

• or a p-value  $\leq 0.05$ .

There should be around 5 cases where this happens over the 100 repeats of the simulation.

In the example, there are 6 such cases.

<sup>1</sup> Simulation function *simul.cimean()* written by Daniel Borcard. <sup>19</sup>

#### **95 % confidence interval Mu = 0 Sigma = 1 N.obs. = 50**

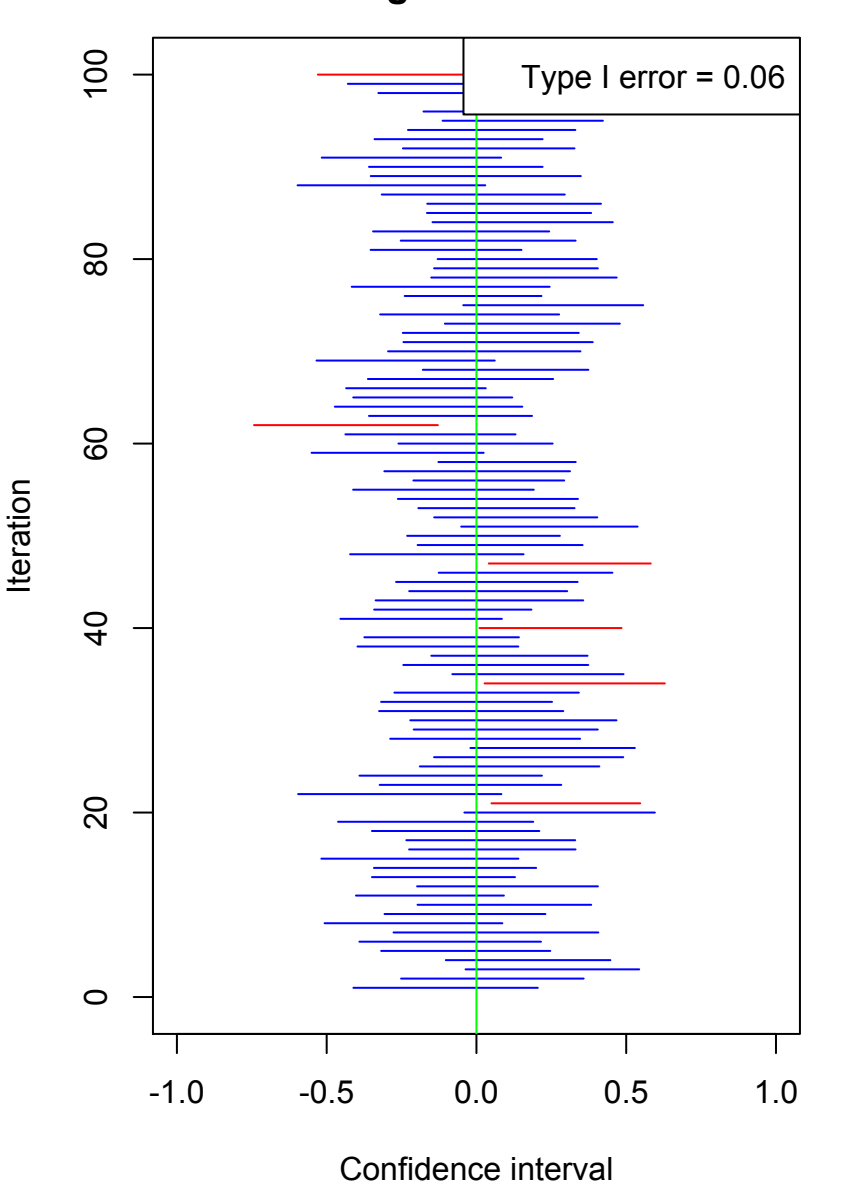

## 6. Effect of lack of normality

A test of significance has a correct rate of type I error at (say) significance level  $\alpha = 5\%$  if it produces significant results in about 5% of the cases when the null hypothesis is true. The result is called an "error" because the statistical conclusion is incorrect in that case.

Parametric tests of significance produce correct type I error rates if the data meet the distribution assumptions of the test (the *normality assumption* in most cases).

For data that do not meet the assumptions of the test,

• tests with an error rate *lower than alpha* have lower power than tests that have correct error rates.

• tests with an error rate *higher than alpha* are invalid. Do not use them.

Simulation studies show that, in most cases, permutation tests have correct empirical error rates.

#### 1. Effect of lack of normality on the *t*-test of difference between 2 sample means.

#### One-tailed tests **Two-tailed tests**

#### Random normal data

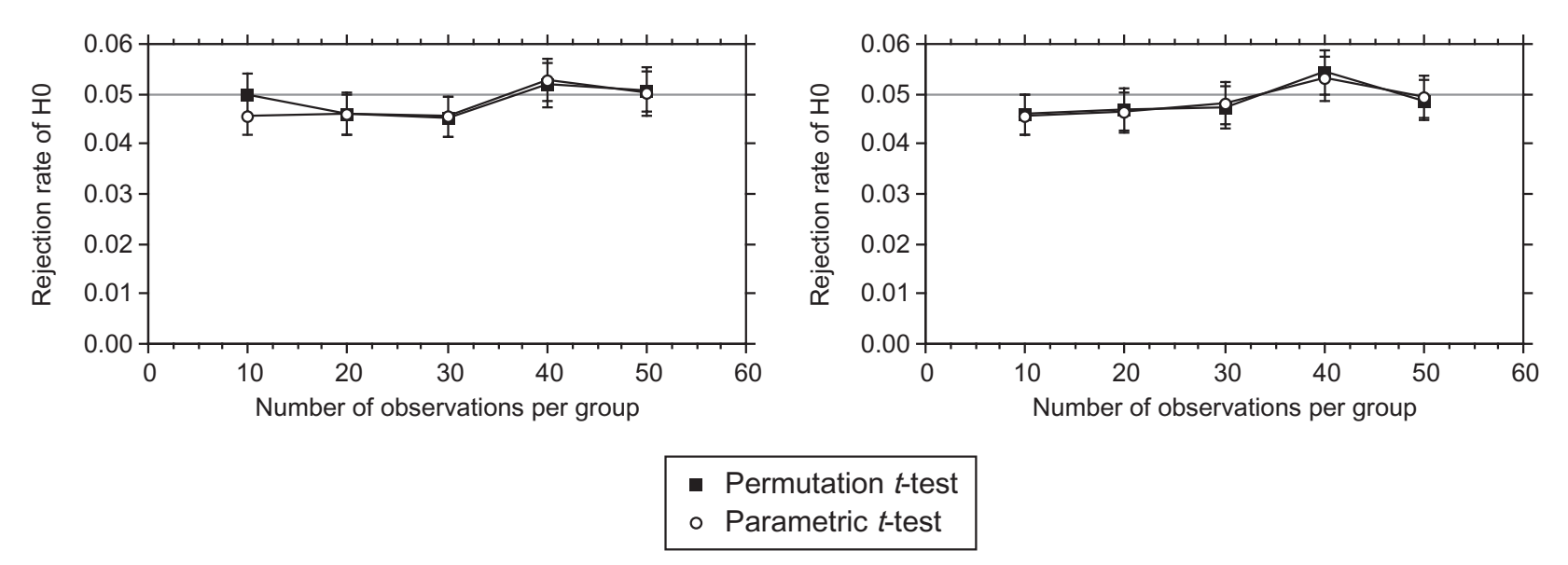

#### 1. Effect of lack of normality on the *t*-test of difference between 2 sample means.

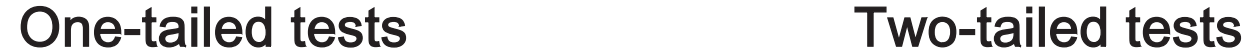

#### Random normal data

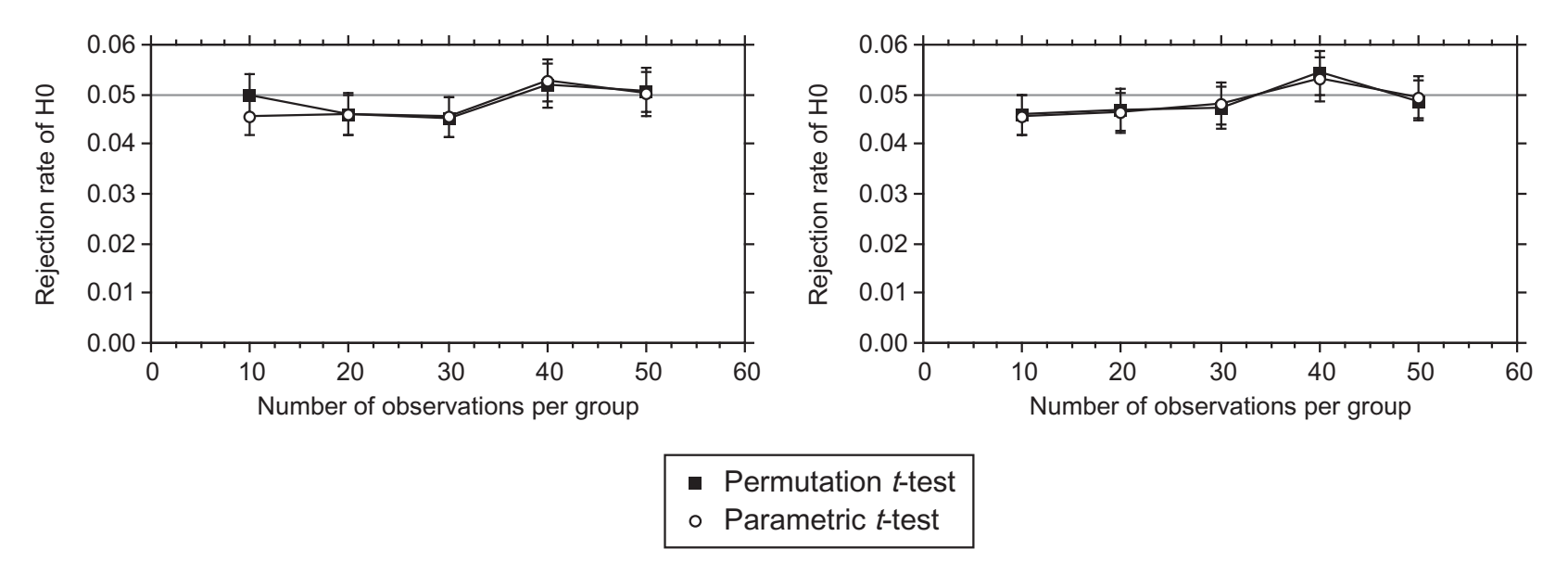

Random exponential data, cubed (highly asymmetric distribution)

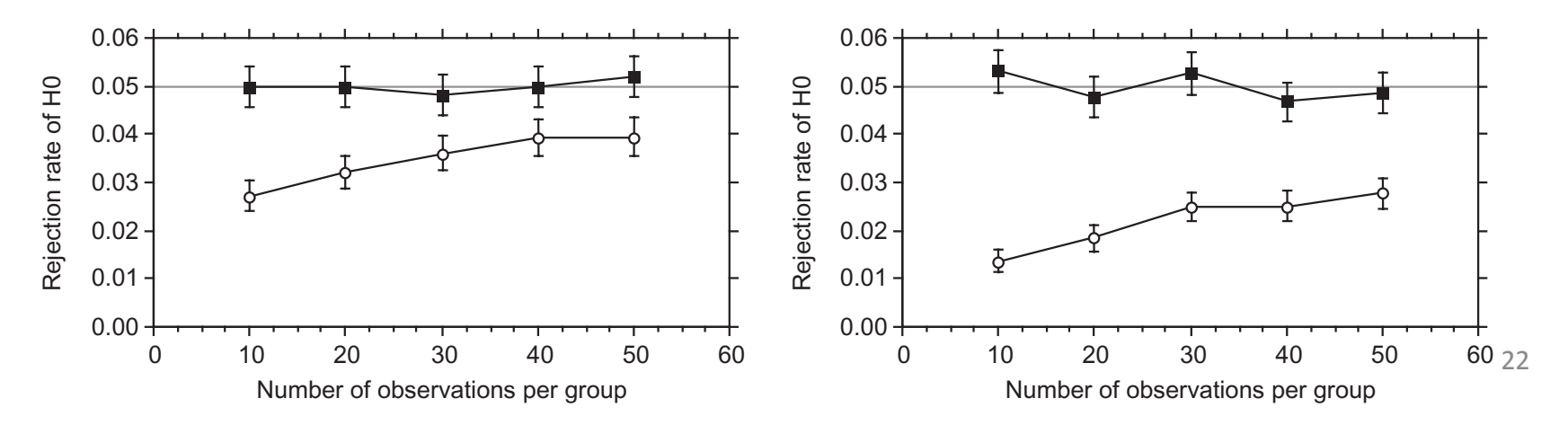

#### 2. Effect of lack of normality on the *t*-tests of correlation coefficients.

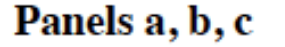

- Parametric *t*-test, normal error
- Parametric t-test, exponential error O
- Parametric *t*-test, cubed exponential error
- Permutation test, normal error 0
- Permutation test, exponential error
- Permutation test, cubed exponential error

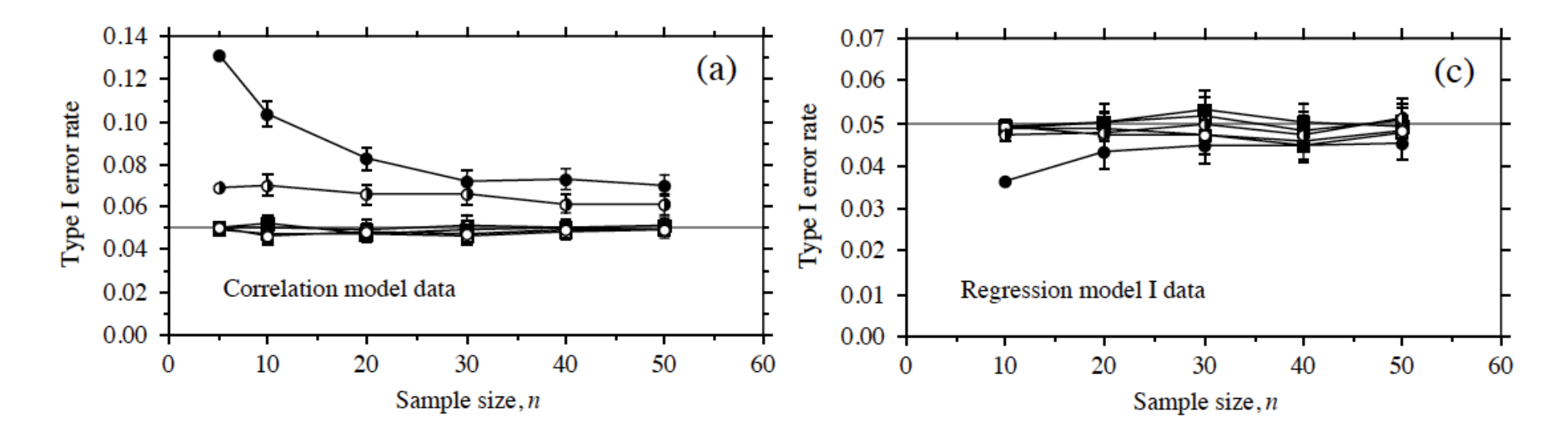

Rejection rates after 10000 simulations, one-tailed tests, 999 permutations for each test,  $\alpha = 0.05$ . Error bars: 95% confidence intervals. (a) Two random **variables. (b) <b>x** fixed, **y** random. Panels from Legendre (2000), Fig. 1 . 23

The *corPerm.R* file contains –

• function corPerm1() – This function computes a two-tailed permutation test of a Pearson correlation coefficient between two data vectors. Test statistic is *r*.

• function corPerm2() – This function computes a two-tailed permutation test of a Pearson correlation coeff. between two data vectors. The test statistic is *t*.

• function corPerm3() – This function computes a permutation test of a Pearson correlation coefficient between two data vectors. The test statistic is *t*.

One-tailed test in the left tail:  $tail = -1$ One-tailed test in the right tail:  $tail = 1$ Two-tailed test:  $\text{tail} = 2$ 

## 8. References

- Hope, A. C. A. 1968. A simplified Monte Carlo significance test procedure. *Journal of the Royal Statistical Society Series B* 30: 582-598.
- Legendre, P. 2000. Comparison of permutation methods for the partial correlation and partial Mantel tests. *Journal of Statistical Computation and Simulation* 67: 37-73.
- Legendre, P. & L. Legendre. 2012. *Numerical ecology, 3rd English edition.*  Elsevier Science BV, Amsterdam. xvi + 990 pp. ISBN-13: 978-0444538680.

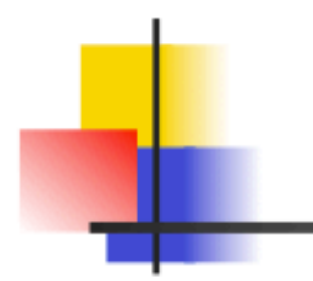

# *End of the presentation*